#### **Notes 10.3 Reflections**

**DRAW REFLECTIONS** A reflection is a transformation representing a flip of a figure. Figures may be reflected in a point, a line, or a plane.

The figure shows a reflection of *ABCDE* in line *m*. Note that the segment connecting a point and its image is perpendicular to line *m* and is bisected by line *m*. Line *m* is called the line of reflection for *ABCDE* and its image *A'B'C'D'E'*. Because *E* lies on the line of reflection, its preimage and image are the same point.

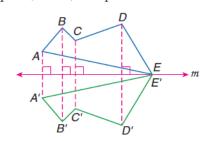

A', A", A"', and so on, name corresponding points for one or more transformations.

## **Reflections:**

$$pre-image \rightarrow image$$

**Reflect across the x-axis**:  $(x,y) \rightarrow (x,-y)$ 

**Reflect across the y-axis**:  $(x, y) \rightarrow (-x, y)$ 

Reflect across the y = x line:  $(x, y) \rightarrow (y, x)$ 

Reflect across the y = -x line:  $(x, y) \rightarrow (-y, -x)$ 

# Example 🚺 Reflecting a Figure in a Line

Draw the reflected image of quadrilateral DEFG in line m.

Step 1 Since D is on line m, D is its own reflection. Draw segments perpendicular to line m from E, F, and G.

Step 2 Locate E', F', and G' so that line m is the perpendicular bisector of  $\overline{EE'}$ ,  $\overline{FF'}$ , and  $\overline{GG'}$ . Points E', F', and G' are the respective images of E, F, and G.

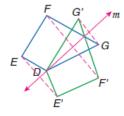

Step 3 Connect vertices D, E', F', and G'.

Since points D, E', F', and G' are the images of points D, E, F, and G under reflection in line m, then quadrilateral DE'F'G' is the reflection of quadrilateral DEFG in line m.

# Example 2 Reflection in the x-axis

**COORDINATE GEOMETRY** Quadrilateral *KLMN* has vertices K(2, -4), L(-1, 3), M(-4, 2), and N(-3, -4). Graph *KLMN* and its image under reflection in the x-axis. Compare the coordinates of each vertex with the coordinates of its image.

Use the vertical grid lines to find a corresponding point for each vertex so that the *x*-axis is equidistant from each vertex and its image.

$$K(2, -4) \rightarrow K'(2, 4)$$
  $L(-1, 3) \rightarrow L'(-1, -3)$ 

$$M(-4, 2) \rightarrow M'(-4, -2)$$
  $N(-3, -4) \rightarrow N'(-3, 4)$ 

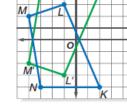

 $(a, b) \rightarrow (a, -b)$ 

Plot the reflected vertices and connect to form the image K'L'M'N'. The x-coordinates stay the same, but the y-coordinates are opposites. That is,  $(a, b) \rightarrow (a, -b)$ .

#### **Notes 10.3 Reflections Continued**

# Example 3 Reflection in the y-axis

COORDINATE GEOMETRY Suppose quadrilateral KLMN from Example 2 is reflected in the y-axis. Graph KLMN and its image under reflection in the y-axis. Compare the coordinates of each vertex with the coordinates of its image.

Use the horizontal grid lines to find a corresponding point for each vertex so that the y-axis is equidistant from each vertex and its image.

$$K(2, -4) \rightarrow K'(-2, -4)$$
  $L(-1, 3) \rightarrow L'(1, 3)$ 

$$L(-1,3) \to L'(1,3)$$

$$M(-4, 2) \rightarrow M'(4, 2)$$

$$M(-4, 2) \rightarrow M'(4, 2)$$
  $N(-3, -4) \rightarrow N'(3, -4)$ 

Plot the reflected vertices and connect to form the image K'L'M'N'. The x-coordinates are opposites and the *y*-coordinates are the same. That is,  $(a, b) \rightarrow (-a, b)$ .

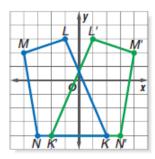

 $(a, b) \rightarrow (-a, b)$ 

### Example 4 Reflection in the Origin

COORDINATE GEOMETRY Suppose quadrilateral KLMN from Example 2 is reflected in the origin. Graph KLMN and its image under reflection in the origin. Compare the coordinates of each vertex with the coordinates of its image.

Since  $\overline{KK'}$  passes through the origin, use the horizontal and vertical distances from K to the origin to find the coordinates of K'. From K to the origin is 4 units up and 2 units left. K' is located by repeating that pattern from the origin. Four units up and 2 units left yields K'(-2, 4).

$$(a, b) \rightarrow (-a, -b)$$

$$K(2, -4) \rightarrow K'(-2, 4)$$
  $L(-1, 3) \rightarrow L'(1, -3)$ 

$$L(-1,3) \to L'(1,-3)$$

$$M(-4, 2) \rightarrow M'(4, -2)$$

$$M(-4, 2) \rightarrow M'(4, -2)$$
  $N(-3, -4) \rightarrow N'(3, 4)$ 

Plot the reflected vertices and connect to form the image K'L'M'N'. Comparing coordinates shows that  $(a, b) \rightarrow (-a, -b)$ .

### Example 5 Reflection in the Line y = x

COORDINATE GEOMETRY Suppose quadrilateral KLMN from Example 2 is reflected in the line y = x. Graph KLMN and its image under reflection in the line y = x. Compare the coordinates of each vertex with the coordinates of its image.

The slope of y = x is 1.  $\overline{KK'}$  is perpendicular to y = x, so its slope is -1. From K to the line y = x, move up three units and left three units. From the line y = xmove up three units and left three units to K'(-4, 2).

$$K(2 - 4) \rightarrow K'(-4 2)$$

$$K(2, -4) \rightarrow K'(-4, 2)$$
  $L(-1, 3) \rightarrow L'(3, -1)$ 

$$M(-4\ 2) \rightarrow M'(2\ -4)$$

$$M(-4, 2) \rightarrow M'(2, -4)$$
  $N(-3, -4) \rightarrow N'(-4, -3)$ 

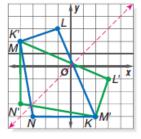

 $(a, b) \rightarrow (b, a)$ 

Plot the reflected vertices and connect to form the image K'L'M'N'. Comparing coordinates shows that  $(a, b) \rightarrow (b, a)$ .